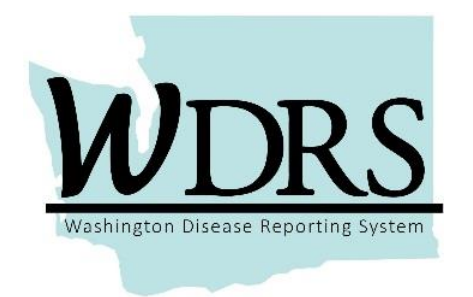

## **Argon 2.1.1 Release Notes**

System updates available for use on Thursday, October 19, 2017.

This third system update after the statewide launch of the TB model on March 6<sup>th</sup> includes additional fixes to items that were not yet fully implemented. These changes apply to the TB model, with a few that apply to the system as a whole.

Changes are described briefly below, and a more detailed reference list is also available.

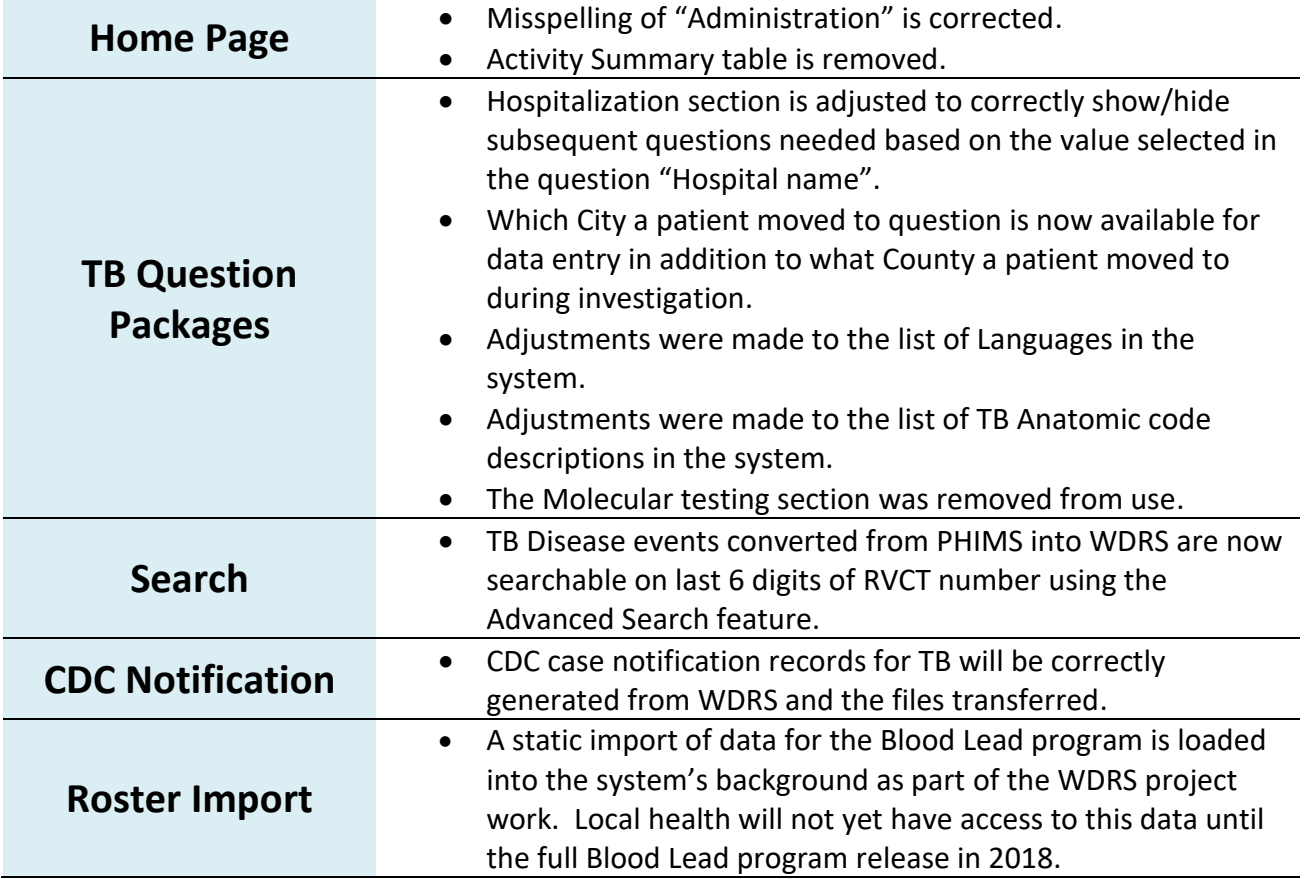

## *Contact Information:*

*If you are experiencing any technical difficulties relating to your access to WDRS, please contact the Department of Health Service Central at:* 360-236-4357 or [ServiceCentral@doh.wa.gov](mailto:ServiceCentral@doh.wa.gov)

*If you have any questions about the Argon 2.1.1 system enhancements, and how they impact your work, please contact the appropriate Department of Health business office at:*

 *Tuberculosis*: 360-236-3443 or [tbservices@doh.wa.gov](mailto:tbservices@doh.wa.gov)  *Blood Lead*: 360-236-4280 o[r lead@doh.wa.gov](mailto:lead@doh.wa.gov)  *WDRS Administration Office*: 360-236-4229 or [wdrs.community@doh.wa.gov](mailto:wdrs.community@doh.wa.gov)